# Five-Minute Review

- 1. What is a *class hierarchy*?
- 2. Which graphical *coordinate system* is used by Java (and most other languages)?
- 3. Why is a *collage* a good methapher for GObjects?
- 4. What is a *CFG*? What is it useful for?
- 5. What is the *language* defined by a CFG?

# Five-Minute Review

- 1. What is an *abstract data type*?
- 2. What is an *expression*? A *term*?
- 3. What is an *assignment*?
- 4. What is *precedence*? *Associativity*?
- 5. How are expressions evaluated?

# Programming – Lecture 4

Statement Forms (Chapter 4)

- Repeat N-Times Pattern
- Repeat-Until-Sentinel Pattern
- if/else
- $\bullet$  ? :
- switch
- while, do while
- Loop-and-a-Half Pattern
- for
- Animation

# Statement Types

**Recall:** Expressions, have type, are interested in *value*

**Recall:** Classes, Methods, Statements

*Statements*: units of run-time execution, are interested in *side effect*

**Distinguish** 

- Expression statements
- Declaration statements
- Control flow statements
- Compound statements (blocks)  $\frac{1}{5}$

# Expression Statements

The following *expressions*, terminated with semicolon, form *expression statements*

- *Assignment expressions* **aValue = 8933.234;**
- Any use of **++** or **- aValue++;**
- Method invocations **System.out.println("Hello!"); Math.signum(42);**
- Object creation expressions **new Bicycle();**

*Note: the book lists simple statements, defined as "expression***;***", instead of listing expression/declaration statements. However, declarations are not expressions, and not all expressions (such as "17") lead to valid statements.* 6

## **if** Statement

- **if (***condition***) {** *statements to be executed if the condition is true* **}**
- **if (***condition***) {**

**}**

*statements to be executed if the condition is true* **} else {**

*statements to be executed if the condition is false*

# Cascading **if** Statement

 $\mathbf{if}$  (*condition*<sub>1</sub>) {

*statements*<sup>1</sup>

### $\}$  else if (*condition*<sub>2</sub>) {

statements<sub>2</sub>

*. . . more* **else***/***if** *conditions . . .*

**} else {**

*statements*<sub>else</sub>

**}**

# Dangling Else

```
if (x > 0)if (doprint)
    println("x positive");
else
  if (doprint)
```
**println("x not positive");**

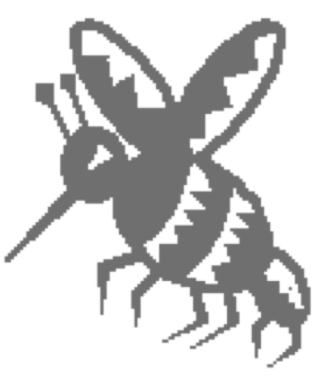

# Coding Advice – Conditionals

- To avoid "dangling else": If an **if** has an **else** clause, **always** make **if** clause a block (add braces)
- In general, it is a good idea to use blocks with conditionals
- Possible exception: single statements, on same line (at least in C/C++ this is still common, in Java less so)

```
Bad: if (x > 0)
         x++;
```

```
Ok: if (x > 0) x++;
```

```
Good: if (x > 0) {
```
#### Sicherheitslücke **Apples furchtbarer Fehler**

 $err = ss1$ RawVerify(ctx,

Ob Onlinebanking oder Facebook-Login, nichts ist sicher: Ein schwerer Fehler gefährdet Nutzer von iPhones, iPads und Mac-Rechnern. Verschlüsselte Web-Verbindungen lassen sich abfangen und manipulieren.

Anmelden

```
Von Ole Reißmann \checkmarksslKeyExchange.c
                  \timesC | copensource.apple.com/source/Security/Security-55471/libsecurity_ssl/lib/sslKeyExchange.c
                                                                           Q <> < D &
    hashOut.data = hashes + SSL MD5 DIGEST LEN;
hashOut.length = SSL SHA1 DIGEST LEN;
if ((err = SSLFreeBuffer(shashCtx)) != 0)goto fail;
if ((err = ReadyHash(&SSLHashSHA1, & hashCtx)) != 0)goto fail;
if ((err = SSLHashSHA1.update(ShashCtx, & clientRandom)) != 0)goto fail:
if ((err = SSLHashSHA1.update(ShashCtx, 6serverRandom)) != 0)goto fail;
if ((err - SSLHashSHA1.update(shashCtx, Isigned Parameters)) != 0)
    goto fail,
    goto fail;
if ((er1 - \text{solHashSHAl}.final(\text{shashCtx}, \text{shashOut})) != 0)
    goto fail;
                                                                                    12
```
### **?:** Operator

### *condition* ? *expression*<sub>true</sub> : *expression*<sub>false</sub>

## **switch** Statement

**switch (** *expression* **) {**  $\textbf{case}$   $v_1$ : *statements to be executed if expression*  $= v_1$ **break;**

case  $v_2$ : *statements to be executed if expression*  $= v_2$ **break;**

*. . . more case clauses if needed . . .* 

#### **default:**

**}**

*statements to be executed if no values match* **break;**

```
public void run() {
   println("This program shows the number of days in a month.");
   int month = readInt("Enter numeric month (Jan=1): ");
   switch (month) {
      case 2:
         println("28 days (29 in leap years)");
         break;
      case 4: case 6: case 9: case 11:
         println("30 days");
         break;
      case 1: case 3: case 5: case 7: case 8: case 10: case 12:
         println("31 days");
         break;
      default:
         println("Illegal month number");
         break;
   }
}
```
**Note:** the Eclipse default format looks different:

- Cases not indented
- New line for each case 17

# Coding Advice – Switch Statement

- A popular programming mistake: forgetting the **break** statement.
- If you really want a "non-trivial" *fallthrough case*, indicate so with comment
- Always include default the second second second second second second second second second second second second second second second second second second second second second second second second second second second second second second

```
switch (var) {
// Trivial fall-through from 1 to 2
  case 1: case 2: 
    println("var is 1 or 2");
   break;
  case 3:
    println("var is 3");
    // no break here
  case 4:
    println("var is 3 or 4");
   break;
 default:
    println("var is not 1 ... 4");
   break;
}
```
### **Add4Integers**

```
public class Add4Integers extends ConsoleProgram
{
  public void run() {
      println("This program adds four numbers.");
      int n1 = readInt("Enter n1: ");
      int n2 = readInt("Enter n2: ");
      int n3 = readInt("Enter n3: ");
      int n4 = readInt("Enter n4: ");
      int total = n1 + n2 + n3 + n4;
      println("The total is " + total + ".");
   }
}
```
## Repeat-N-Times Idiom

### for  $(int i = 0; i < repetitions; i++)$  { *statements to be repeated*

### **AddNIntegers**

```
public class AddNIntegers extends ConsoleProgram
{
   private static final int N = 100;
   public void run() {
      println("This program adds " + N + 
           " numbers.");
      int total = 0;
      for (int i = 0; i < N; i+1) {
         int value = readInt(" ? ");
         total += value;
      }
      println("The total is " + total + ".");
   }
```
**}**

# Repeat-Until-Sentinel Idiom

```
while (true) {
```
**}**

```
prompt user and read in a value
if (value == sentinel) {
  break;
}
rest of loop body
```
**Note:** some (including the author of our book) consider the braces around the **break** unnecessary, and in C/C++ they are commonly omitted, as in–for conciseness–most of our slide examples. However, most Java coding styles do recommend braces.

### **AddIntegerList**

**public class AddIntegerList extends ConsoleProgram { private static final int SENTINEL = 0;**

```
public void run() {
   println("This program adds a list of integers.");
   println("Enter values, one per line, using " +
         SENTINEL);
   println("to signal the end of the list.");
   int total = 0;
   while (true) {
      int value = readInt(" ? ");
      if (value == SENTINEL) break;
      total += value;
   }
   println("The total is " + total + ".");
}
```
### **AddIntegerList**

```
public void run() {
  println("This program adds a list of integers.");
  println("Enter values, one per line, using " + SENTINEL);
  println("to signal the end of the list.");
   int total = 0;
  while (true) {
      int value = readInt(" ? ");
      if (value == SENTINEL) break;
      total += value;
   }
  println("The total is " + total + ".");
}
                                             value total
                                             0 | | 6
                                             0 | | 6
```
#### **AddIntegerList**

```
This program adds a list of integers.
The total is 6.
 ? 1
to signal the end of the list.
 ? 2
 ? 3
 ? 0
Enter values, one per line, using 0
```
29

# **while, do while** Statements

#### **while (** *condition* **) {** *statements to be repeated*

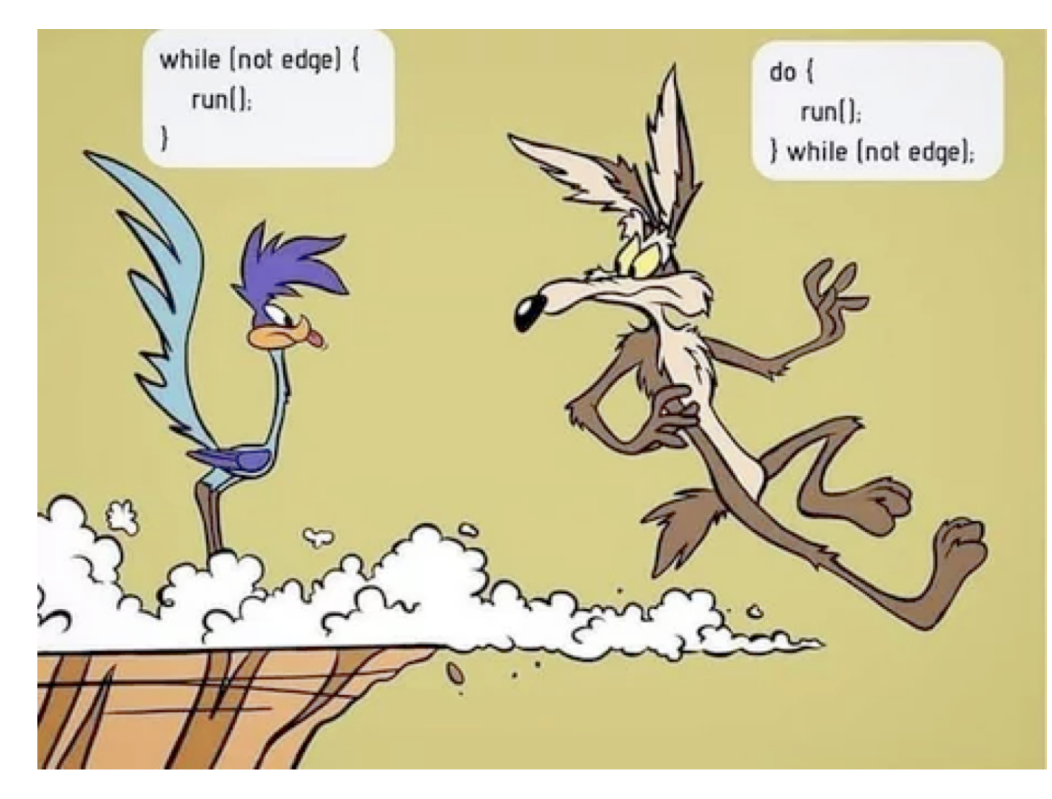

#### **do {**

**}**

*statements to be repeated* **} while (** *condition* **)** <sup>33</sup>

### **DigitSum**

```
public void run() {
   println("This program sums the digits in an integer.");
   int n = readInt("Enter a positive integer: ");
   int dsum = 0;
   while ( n > 0 ) {
     dsum += n % 10;
     n /= 10;
   }
   println("The sum of the digits is " + dsum);
}
                                            n dsum
                                             0 | 19
```
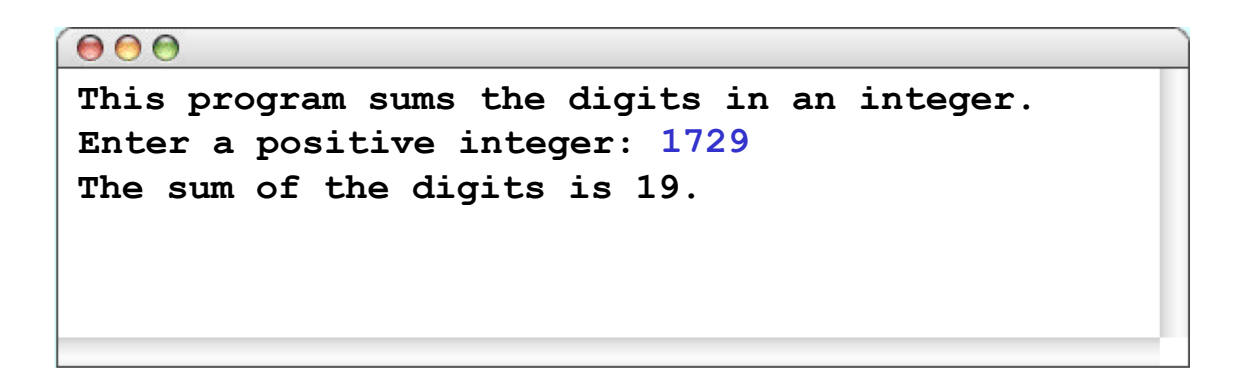

### Loop-and-a-Half Pattern

#### **while (true) {**

**}**

*computation necessary to make the test* **if (***test for completion***) break;** *computation for the rest of the loop cycle*

# Repeat-Until-Sentinel Revisited

### **while (true) {** *computation necessary to make the test prompt user and read in a value* **if (***test for completion***) break; (value ==** *sentinel***) break;** *rest of loop body* **}**

# Break Considered Harmful?

- **break** is disciplined cousin of C's **goto**
- Most seem to agree that **goto** should be avoided
	- Dijkstra, "Go To Statement Considered Harmful", CACM 11(3), 1968
	- Moore et al., ""' GOTO Considered Harmful' Considered Harmful" Considered Harmful?"", CACM 30(5), 1987
- Most seem to agree that **break** (and patterns that use it) are ok, but even that has its criticisms, e.g., difficult formalization

### **for** Statement

**for (** *init* **;** *test* **;** *step* **) {** *statements to be repeated* **}**

Equivalent to:

**{**

*init***; while (** *test* **) {** *statements to be repeated step***; }**

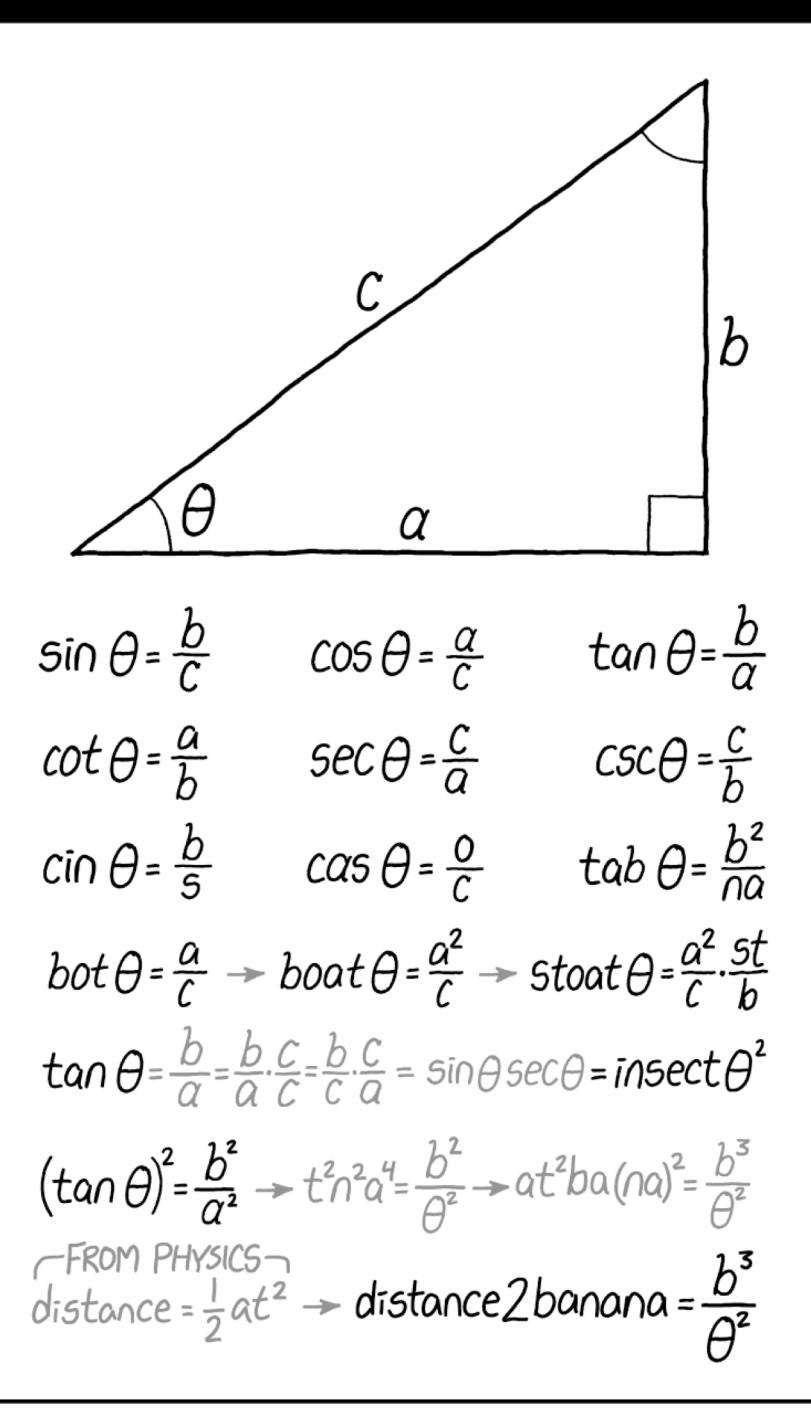

# Please visit pingo.upb.de/ 643250

https://xkcd.com/2070

**KEY TRIGONOMETRIC IDENTITIES** 

### Exercise

for (int  $i = 1$ ;  $i \le 10$ ;  $i++)$ 

for (int  $i = 0$ ;  $i < N$ ;  $i+1$ )

for (int  $n = 99$ ;  $n \ge 1$ ;  $n == 2$ )

for (int  $x = 1$ ;  $x \le 1024$ ;  $x \ne 2$ )

# Fence-Post Problem

*In the araeostylos [style of temple] it is only necessary to preserve, in a peripteral building, twice the number of intercolumniations on the flanks that there are in front, so that the length may be twice the breadth. Those who use twice the number of columns for the length, appear to err, because they thus make one intercolumniation more than should be used.*

Vitruvius, *On Architecture*

If you build a straight fence 30 meters long with posts spaced 3 meters apart, how many posts do you need?

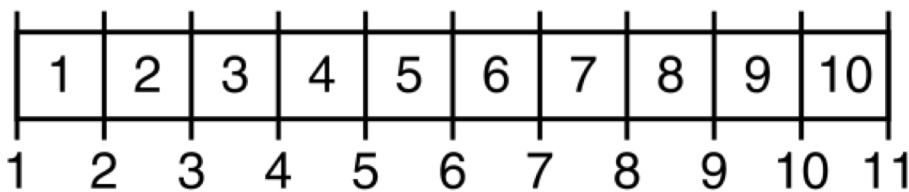

**Coding Advice:** Beware of the *Off-By-One Error*

http://www.dsm.fordham.edu/~moniot/Opinions/fencepost-error-history.shtml https://en.wikipedia.org/wiki/Off-by-one\_error<sub>47</sub>

### **Countdown**

```
public void run() {
   for ( int t = 10 ; t \ge 0 ; t = - ) {
      println(t);
   }
   println("Liftoff!");
}
```
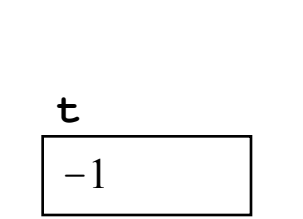

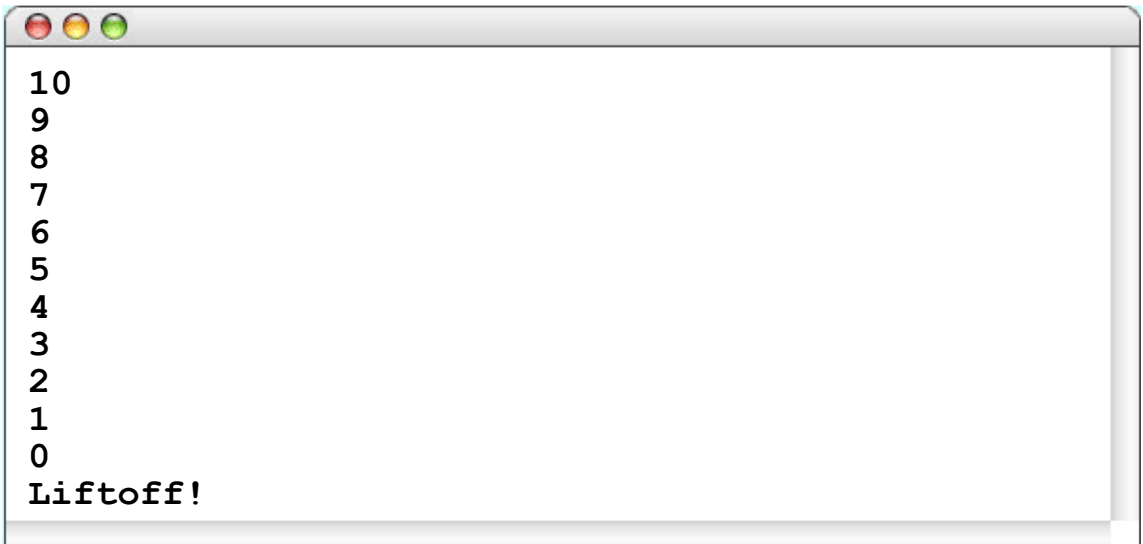

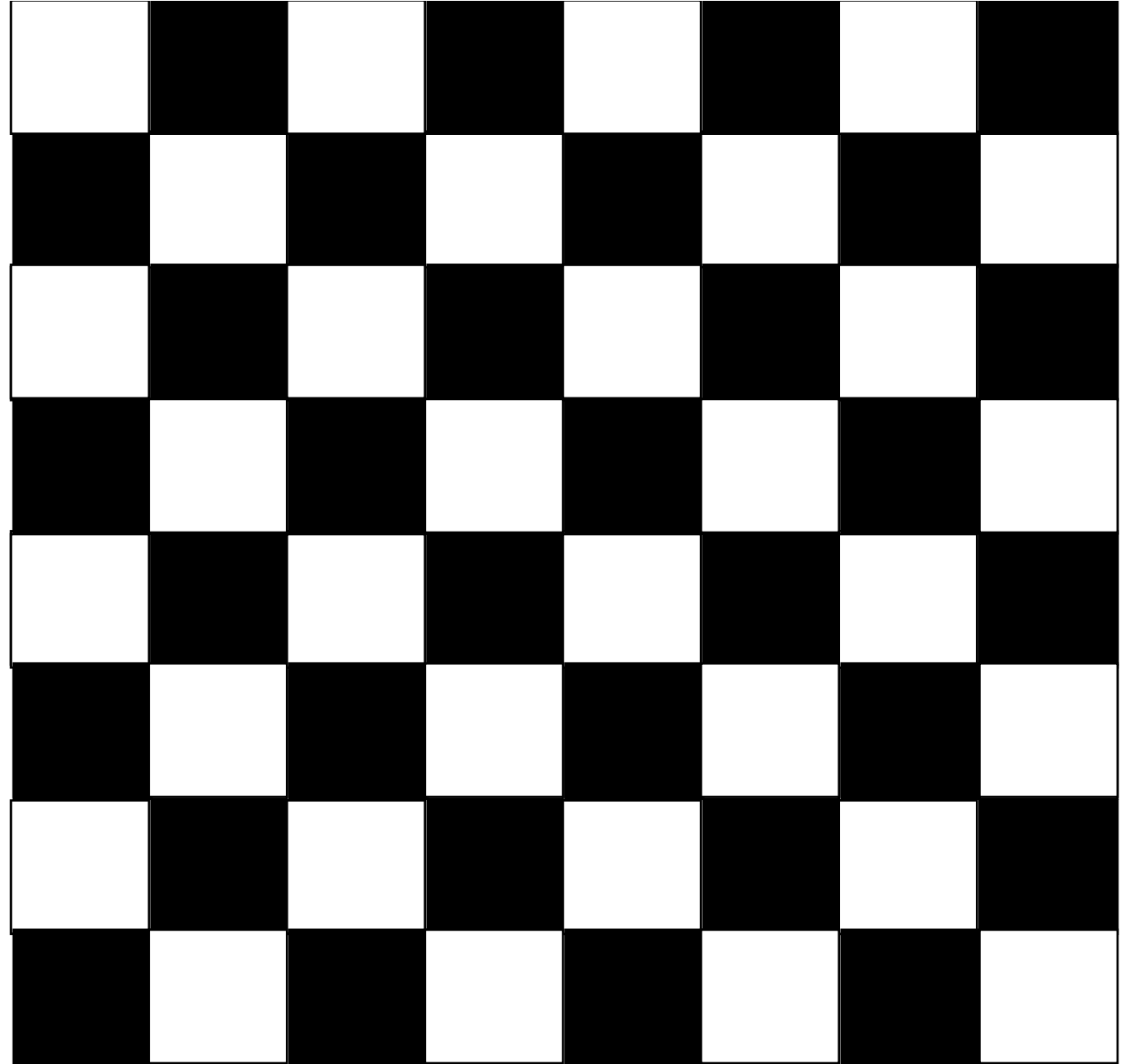

### Nested **for**

#### for (int  $i = 0$ ;  $i < N$  ROWS;  $i++$ ) { for  $(int j = 0; j < N$  COLUMNS;  $j++)$  { *Display the square at row* **i** *and column* **j***.* **}**

**}**

### **Checkerboard**

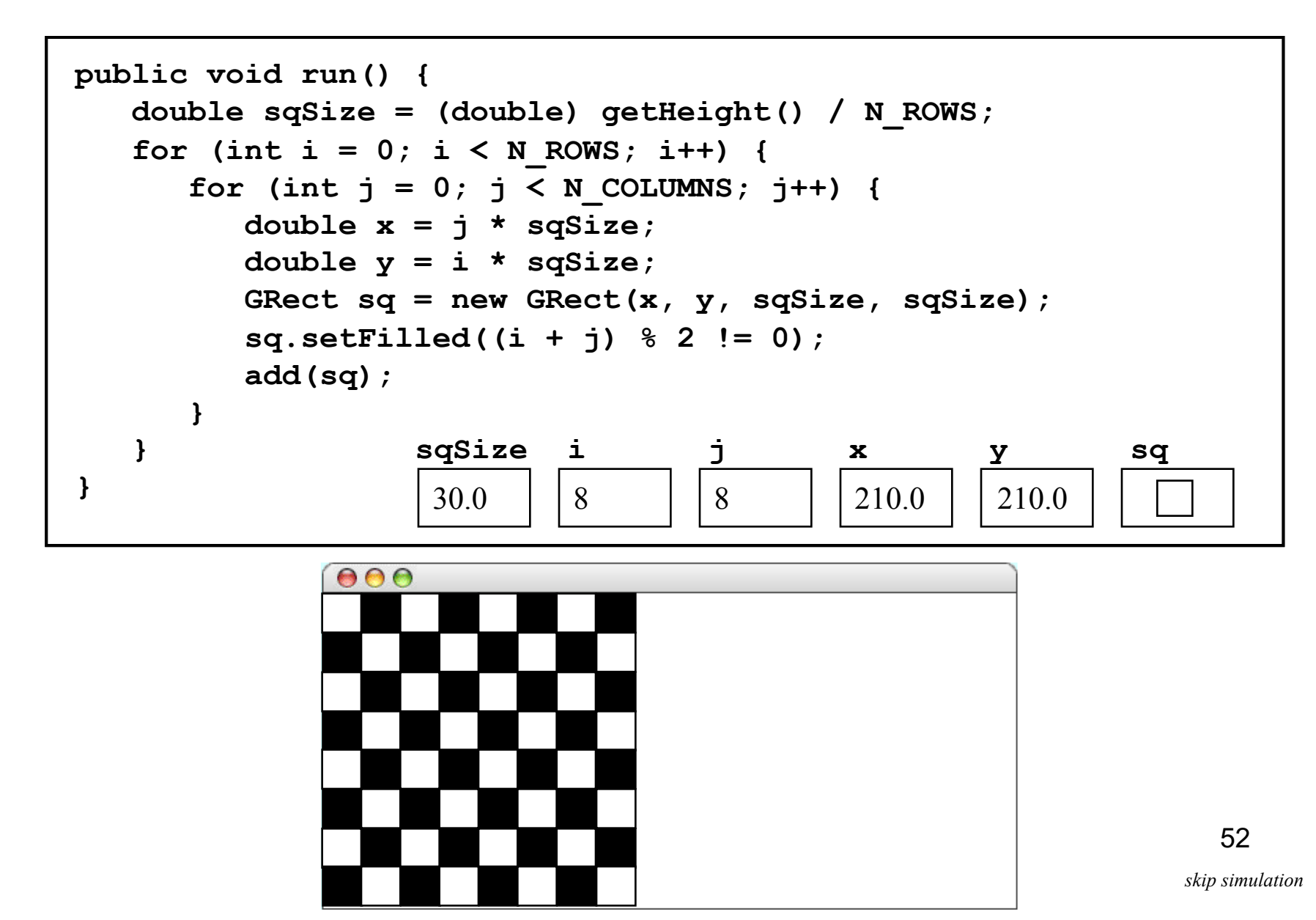

### Exercise: Triangle Number Table

#### $000$

 $1 = 1$  $1 + 2 = 3$  $1 + 2 + 3 = 6$ **1 + 2 + 3 + 4 = 10**  $1 + 2 + 3 + 4 + 5 = 15$  $1 + 2 + 3 + 4 + 5 + 6 = 21$ **1 + 2 + 3 + 4 + 5 + 6 + 7 = 28 1 + 2 + 3 + 4 + 5 + 6 + 7 + 8 = 36**  $1 + 2 + 3 + 4 + 5 + 6 + 7 + 8 + 9 = 45$ **1 + 2 + 3 + 4 + 5 + 6 + 7 + 8 + 9 + 10 = 55**

### **TriangleTable**

**public class TriangleTable extends ConsoleProgram {**

```
private static final int MAX_VALUE = 10;
```

```
public void run() {
   for (int n = 1; n \leq MAX VALUE; n+1) {
      int total = 0;
      for (int i = 1; i \le n; i+1) {
         if (i > 1) print(" + ");
         print(i);
         total += i;
      }
      println(" = " + total);
   }
}
```
**}**

# Simple Graphical Animation

#### for (int  $i = 0$ ;  $i < N$  STEPS;  $i++$ ) { *update the graphical objects by a small amount* **pause(PAUSE\_TIME); }**

### **AnimatedSquare**

```
public void run() {
   GRect square = new GRect(0, 0, SQUARE SIZE, SQUARE SIZE);
   square.setFilled(true);
   square.setFillColor(Color.RED);
   add(square);
   double dx = (getWidth() - SQUARE_SIZE) / N_STEPS;
   double dy = (getHeight() - SQUARE_SIZE) / N_STEPS;
   for (int i = 0; i < N STEPS; i++) {
      square.move(dx, dy);
     pause(PAUSE_TIME);
   }
}
                                         dx dy square
                                         3.0 1 1.7
                                  i
                                  100
```
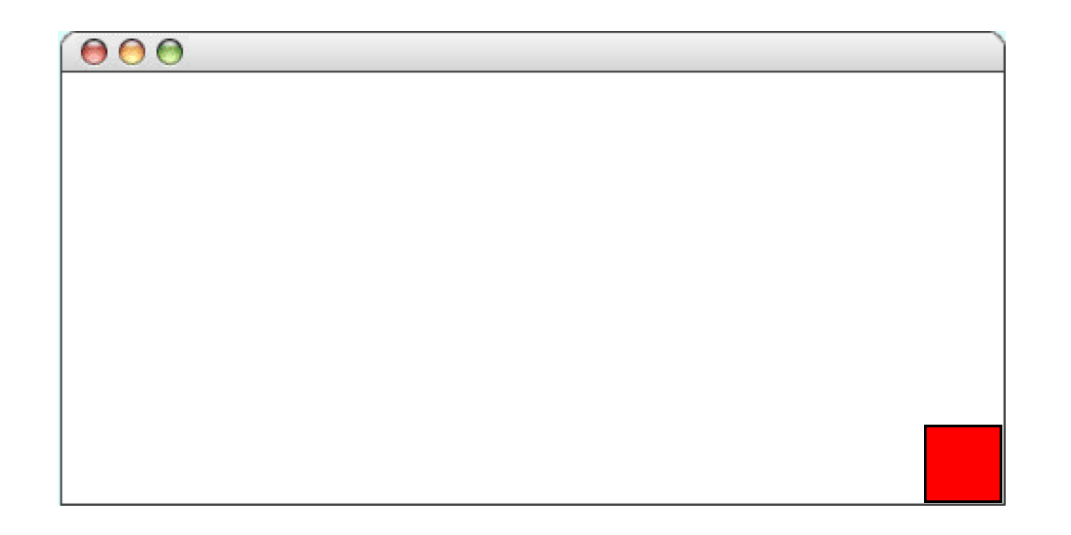

# **Summary**

- *Expressions* ("Ausdrücke") primarily yield a value, *statements* ("Befehle") primarily yield a side effect
- However, most expressions (assignments,  $++/-$ , method invocations, object creation expressions) can also be turned into *expression statements* by adding a semicolon
- Conversely, some statements (such as assignments) can also be used as expressions

# **Summary**

- *Compound statements* (*blocks*) provide structure and scoping
- Java *control statements* include **if/else**, **switch**, **while**, **for**
- Common *idioms* are Repeat N-Times, Repeat-Until-Sentinel, and Loop-and-a-Half
- Beware of missing **break**s
- Beware of the *off-by-one* error